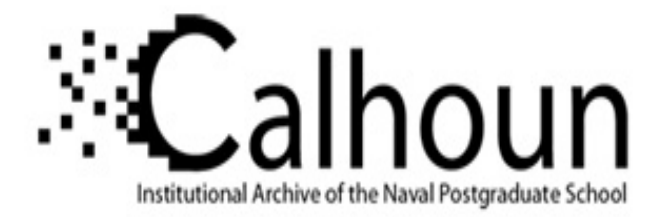

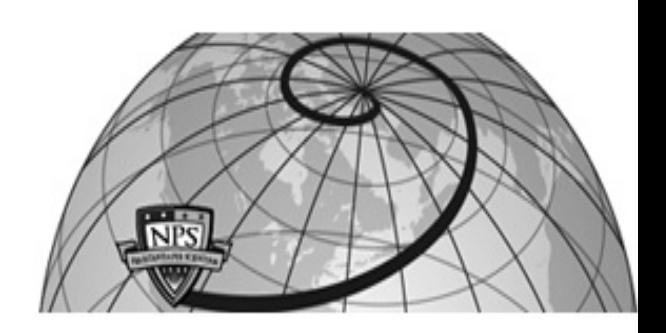

## **Calhoun: The NPS Institutional Archive**

## **DSpace Repository**

Faculty and Researchers Faculty and Researchers' Publications

1996

## Running NEC4 on the Cray at N.P.S.

Neta, Beny; Knorr, J. B.

http://hdl.handle.net/10945/39455

This publication is a work of the U.S. Government as defined in Title 17, United States Code, Section 101. Copyright protection is not available for this work in the United States.

Downloaded from NPS Archive: Calhoun

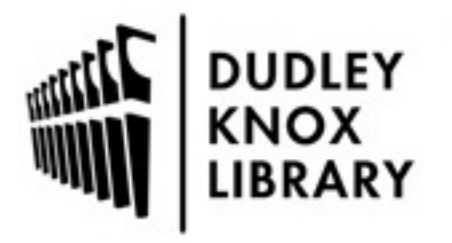

Calhoun is the Naval Postgraduate School's public access digital repository for research materials and institutional publications created by the NPS community. Calhoun is named for Professor of Mathematics Guy K. Calhoun, NPS's first appointed -- and published -- scholarly author.

> Dudley Knox Library / Naval Postgraduate School 411 Dyer Road / 1 University Circle Monterey, California USA 93943

http://www.nps.edu/library

## **Running NEC4 on the Cray at N.P.S.**

**B. Neta**  Naval Postgraduate School Monterey, California

**J. B. Knorr**  ~ ava1 Postgraduate School Monterey, California

September 19, 1996

NEC4 is the latest version of Numerical Electromagnetic Code developed at Lawrence Livermore National Laboratory to analyze electromagnetic responses of antennas and scaterrcrs. The code is based on the method of moments to solve integral equations.

In order to run the program on a Cray computer one must modify the subroutine PARSIT by replacing the two read statements by decode statements as follows:

READ(BUFFER(1:LENGTH), \*, ERR=9000) INTFLD(I)

by

```
DECODE(LENGTH,9998,BUFFER) INTFLD(I) 
9998 FORMAT(i40)
```
and the statement

READ(BUFFER(1:LENGTH), \*, ERR=9000) REFLD(I-MAXINT)

by

```
DECODE(LENGTH,9997,BUFFER) REFLD(I-MAXINT) 
9997 FORMAT(G40.0)
```
The subroutine SECOND must be replaced also since Cray has its own SECONI) function. We renamed the subroutine sSECONI).

Profiling a run on a Cray shows that for a case with 6931 segments, we have:

| Subroutine                                                                                                    | percentage |
|----------------------------------------------------------------------------------------------------|------------|
|                                                                                                    | 31.0%      |
|                                                                                                    | 30.8%      |
|                                                                                                    | 20.0%      |
| SEGXCT (tests pair of segments for intersection)<br>SEGCHK (calls SEGXCT to check)<br>SQRT<br>CONECT (sets up segment connection data) | 14.8%      |
| sort                                                                                                    | 1.7%       |
| all others                                                                                                    | 1.7%       |

Table 1: Total run time on Sirius (8 processor Cray) is 11.9 hours

We have concluded that we can save time by avoiding the processing of geometry. This is useful when one wants to run several cases for the same geometry configuration. To this end we modified the subroutine DATAGN.

We have added in the beginning of the program the following statements:

```
c 
c do we read geometry data from GW (and other) cards or from a file 
c 
     write(*,100) 
100 format(' do we have geometry cards to process'/ 
    & ' or all cards were processed before'/ 
    & ' please answer y if geometry cards are to be processed') 
      read(*,102,err=104) ny 
102 format(a) 
      print *,' ny ',ny
c if(ny.eq.'y') go to 110
c 
c the answer is NO 
c geometry cards were already processed 
c ask for geometry file name 
c 
      write(*,106) 
106 format (' what is the geometry file name?')
      read(*,91,err=107) geom 
91 format(a) 
      if (geom.ne.' ') open(unit=19, file=geom, status='unknown', err=335)
      if(ny.eq.'y') go to 110
      go to 200 
335 write(*,109) 
109 format(' open error for geometry file') 
      stop 109
```

```
104 write (*,105) ny<br>105 format ('read er:
       format (' read error y/n answer was ', a1)
       stop 105 
107 write(*,108) geom 
108 format(' error in reading name of geometry file '/ 
    \& 'name was ',a)
       stop 107 
110 continue
```
At the end we add the writing to the geometry file

```
write(19, 70) x 
      write(19, 70) y
      write(19, 70) z 
      write ( 19, 70) s i 
      write(19, 70) bi 
      write(19,70) alp 
      write(19,70) bet 
      write(19,70) salp 
      write(19,70) t2x 
      write(19,70) t2y 
      write(19,70) t2z 
70 format(Sf11.5) 
      write(19,71) icon1 
      write(19,71) icon2 
      write(19,71) itag 
      write(19,71) iconx 
      write(19,71) ipsym,ld,n1,n2,n,np,m1,m2,m,mp,nwire,isct,iphd 
71 format(10i5) 
375 WRITE(3,72) 
72 format(Sx, 'error writing to file 19 geom') 
      STOP 
c 
c read previously processed geometry file 
c 
200 continue 
      read(19,70) x 
      read(19,70) y 
      read(19,70) z 
      read(19,70) si 
      read(19,70) bi 
      read(19,70) alp 
      read(19,70) bet
```

```
read(19,70) salpread(19, 70) t2xread(19,70) t2yread(19,70) t2zread(19,71) icon1read(19,71) icon2read(19,71) itag
read(19,71) iconxread(19,71) ipsym, 1d, n1, n2, n, np, m1, m2, m, mp, nwire, isct, iphd
return
```
The timing on the Jedi (4 processor Cray computer) is given in table 2.

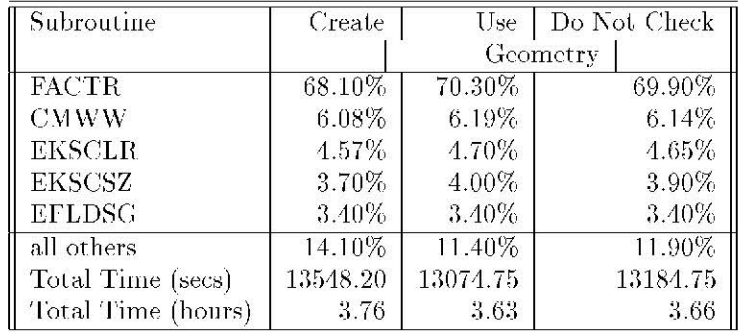

Table 2: Timing comparison for geometry check on Jedi

We conclude that we save 473 seconds by using previous geometry file and 360 second by not checking the geometry at all. This is not much in comparison to almost 4 hours of run time.

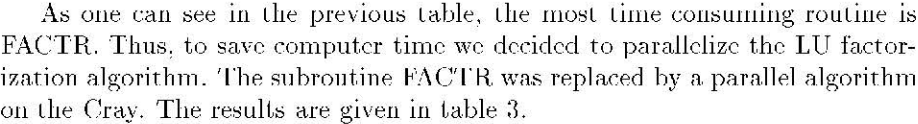

| Subroutine         | 3 processors | 4 processors |
|--------------------|--------------|--------------|
| FACTR              | 50.4%        | 50.0%        |
| CMWW               | 10.5%        | 10.6%        |
| <b>EKSCLR</b>      | 7.0%         | 7.1%         |
| <b>EKSCSZ</b>      | 6.5%         | 6.7%         |
| <b>EFLDSG</b>      | 5.5%         | 5.4%         |
| all others         | 20.0%        | 20.2%        |
| Total Time (secs)  | 8845.09      | 8844.86      |
| Total Time (hours) | 2.46         | 2.46         |

Table 3: Timing comparison for parallelization of LU factorization on Jedi

We save 1.2 hours (one third of the computer time) by factoring the matrix in parallel. The next time consuming part of the code is the process to fill in the matrix. In table 4, we give the time for fill-in and factor in serial and parallel versions of NEC4. Remember that the only part we parallelized is FACTR subroutine.

| Subroutine | Serial  | 3 processors | 4 processors |
|------------|---------|--------------|--------------|
| fill-in    | 3866.87 | 4112.59      | 4103.92      |
| factor     | 9191.70 | 4644.98      | 4653.19      |

Table 4: CPU time in seconds on Jedi

Notice that now the factorization in parallel takes as much time as the fill-in process. Certainly the next step in parallelization is the fill-in.

Anyone interested in such a version can send a request to bneta@nps.navy.mil attaching the routines PARSIT, SECOND, DATAGN and FACTR.